**ABACUS ABASHOP** 

# **INTELLIGENTE RISIKOSTEUERUNG MIT** DER ZUSATZOPTION BONITÄTSPRÜFUNG

# « Mit der Zusatzoption zu AbaShop wird die Bonitätsprüfung automatisiert im Shop integriert. Das spart Zeit und gibt Sicherheit. »

Bruno Rhomberg Mitglied der Geschäftsleitung, Creditreform Egeli Gruppe

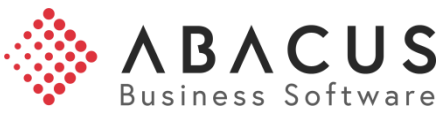

# Kundennutzen

Nur bei bonitätsgeprüften Kunden, welche ihre Anforderungen erfüllen, wird die Rechnungsoption offeriert. Das Anbieten der Zahlungsart Rechnung senkt nachweislich die Abbruchrate und steigert damit den Umsatz. Der Installationsaufwand ist äusserst gering und das Verlustrisiko lässt sich so ohne grossen Aufwand minimieren.

#### Leistungsumfang

Nach Eingabe der Adressangaben und vor der Anzeige der Zahlungsoptionen wird mit dem PlugIN die Bonität des Shop-Bestellers geprüft. Bei schlechter Bonität wird die Rechnungsoption nicht angezeigt. Je nach Risikobereitschaft und Marge kann die Anzeige der Rechnungsoption eingeschränkt oder ausgeweitet werden. Siehe Funktionsweise.

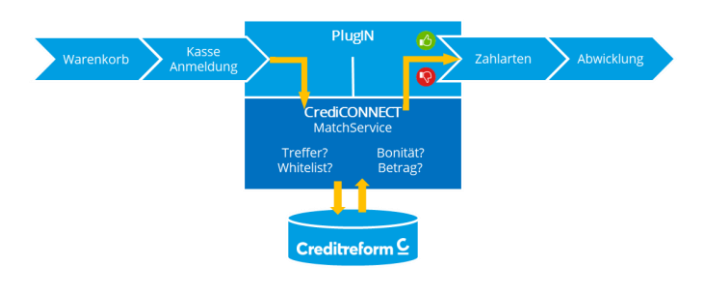

# Preise\*

Betrieb des Moduls (monatlich) CHF 20.00 \*Preis exkl. MwSt.

Die Bonitätsabfragen werden je nach Bedarf von Creditreform offeriert.

# Anbieter des PlugIN

Das Shop-PlugIN wird durch Abacus Vertriebspartner vertrieben. Die jeweiligen Kosten pro URL werden vom Partner in Rechnung gestellt.

### Risikoeinstellung mit Ampelsteuerung

Creditreform berechnet aufgrund der vorliegenden Bonitätsinformationen einen Risiko-Score. Der Kunde bestimmt die Risikobereitschaft selber (tief, mittel, hoch). Aufgrund dieser Definition wird eine entsprechende Bonitätsampel zurückgeliefert (Grün, Gelb, Rot).

#### Unterstützte Länder

- Schweiz
- Liechtenstein für Firmen

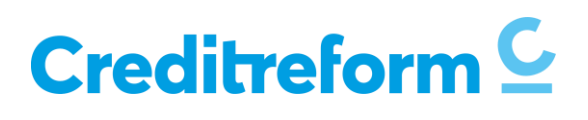

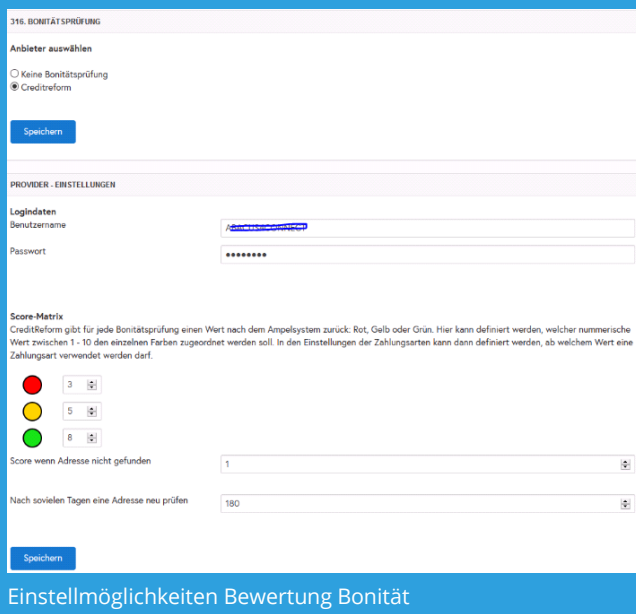

# Funktionsweise

Folgendes kann im Modul eingestellt werden. Generell wird bei ungenügender Bonität (Ampel Rot) die Rechnungsoption nicht angezeigt:

- Firmen- und/oder Personen Bonitätsprüfungen
- Einstellung im Kundenstamm, ob eine Bonitätsprüfung erfolgen soll, z.B. keine Bonitätsprüfung bei Stammkunden (ab V 2019)
- Bonitätsprüfung vor Zahlungsauswahl, nach Zahlungsauswahl oder erst nach dem Check-Out
- Zeitintervall, wann bei bestehendem Kunden die Bonitätsabfrage aktualisiert werden soll
- Rechnungsoption bei Bonität Gelb ja/nein
- Rechnungsoption ohne Treffer ja/nein
- Rechnungsoption Verbindungsfehler ja/nein
- Bonitätsprüfung und Rechnungsoption für Warenkörbe von CHF X bis CHF Y
- Bei Betrag unter Mindestbetrag Rechnungsoption anzeigen ja/nein

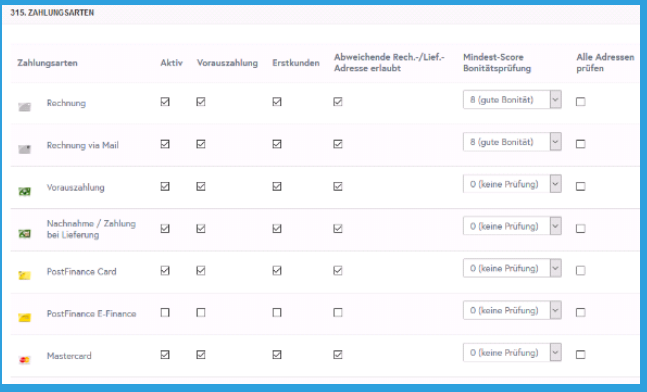

Einstellmöglichkeiten Zahlarten

# Voraussetzungen

- Abacus ab Version 2016
- Mitgliedschaft Creditreform
- Offerte für Bonitätsabfragen von Creditreform (Spezialkonditionen bei Übermittlung Ihrer Zahlungserfahrungen)
- Inkassoabwicklung über Creditreform (bei Nichtbezahlung muss die Forderung spätestens nach 70 Tagen an Creditreform übergeben werden).

### Vorgehen

- 1. Geben Sie Ihrem Kundenbetreuer folgende Angaben:
	- − Anzahl erwartete Shop-Bestellungen pro Jahr.
	- − Bisherig zur Verfügung gestellte Zahlarten.
- 2. Klären Sie mit Ihrem Abacus Vertriebspartner die Beschaffung der AbaShop-Option «Bonitätsprüfung»
- 3. Nach Vertragsabschluss übermitteln wir Ihnen die Zugangsdaten, die in Ihrem AbaShop hinterlegt werden müssen.

# Creditreform AG

Teufener Strasse 36, CH-9000 St. Gallen +41 71 221 11 99 support@creditreform.ch

# Creditreform<sup>C</sup>